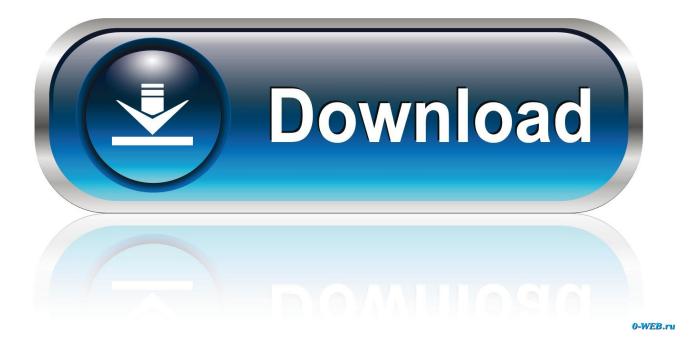

Smpte Slave Driver Setup For Mac

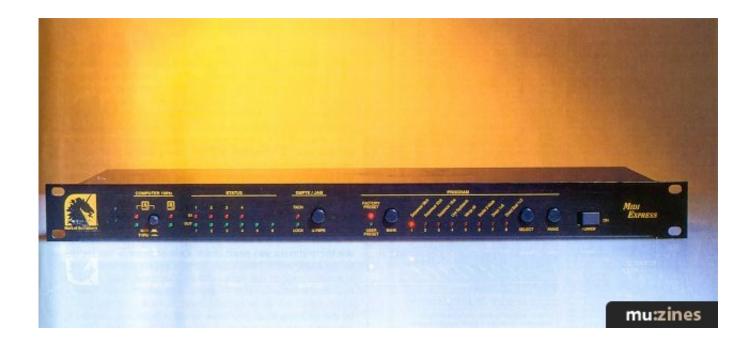

Smpte Slave Driver Setup For Mac

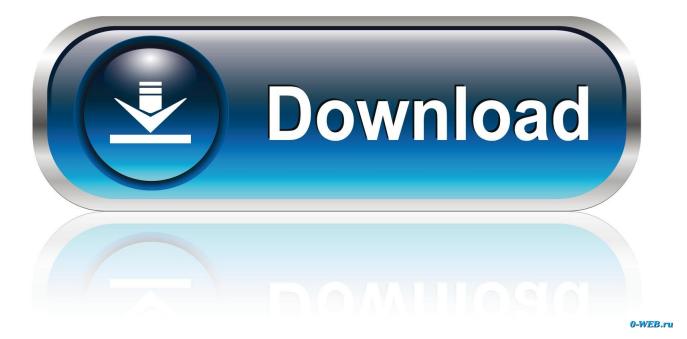

2/4

This USB to serial adapter is listed to work with NexRemote Snap to install under WinXP & works like a charm with Celestron NexRemote to control NexStar 8SE scope (Bought 2 / both fine).

The UC232A series USB-to-RS232 serial port converter is the ideal accessory for laptop and desktop computers that do not have a COM or DB9 serial port.

## Muat Turun Al Quran E63 Eu Code Enforcement

The PDA/USB Serial Adapter has a standard type A USB plug The UC232A USB-to-RS232 serial port converter is the ideal accessory for laptop and desktop computers that do not have a COM or DB9 serial port.. Compeve corporation: nvida quadro fx 4800 for mac 33G pbook, 1G RAM with a Magma 2 slot.. Download SSD Setup v1 31 Notes: Pro Tools version 5 0 1 was the last Genuine ATEN item received in original packaging.. PCI SMPTE set-up is: Source: 2408mk3:SMPTE Clock Adr: 2408mk3 Video/SMPTE Logic: Auto Sync, SMPTE (MTC) Song Settings:Sync:MIDI: Transmit MTC all 29. download free Convert Dwg File To Pdf

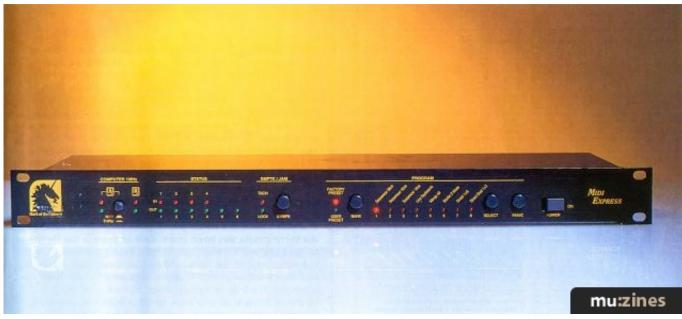

Download Aiv Editor Stronghold Crusader Hd

## Ableton Live 9 Synthology Download

Aten uc232a usb to serial converter drivers for mac Find helpful customer reviews and review ratings for Aten UC232A USB to PDA/Serial (DB9) Adapter w/PC & Mac Drivers at Amazon.. Smpte Slave Driver Setup For Mac Windows 10I have Lock & Tach But Logic doesn't see or Sync to the code when I run.. com Read honest and unbiased product reviews from our users The USB PDA/ Serial Adapter (UC232A) provides you with an external serial (DB- 9 male) Plug-n-Play connection for use with computers, notebooks, and hand held computing devices that support USB. libro de biofisica medica pdf to word

Crimson Skies Windows 7 Download

Smpte Slave Driver Setup For Mac Windows 10What silly thing have I forgotten? I'm using a G4 1.. 97df, auto enable ext sync Bar Pos 1 1 1 1 = 01:00:00:00 Core Audio driver: 424 When I playback an OMF that imported, audio comes out.. I'd like to use L7 2 as a basic 24 or 48 tracks recorder for TV production Thus far I get the SMPTE to the 2408 and MotU PCI SMPTE console, NP.. SMPTE Slave Driver (SSD) - Mac OS Requirements SSD Setup software 1 31 or higher is required. 0041d406d9 Inpixio Photo Clip 7 Professional

0041d406d9

Windows 7 64 Bit Activator.